## CLASS XI

## COMPUTER SCIENCE

## SAMPLE PAPER – AS101

**General Instructions:**

**1. This question paper contains five sections, Section A to E.**

**2. All questions are compulsory. Internal choice has been given in some questions.**

**3. Section A have 18 questions carrying 01 mark each.**

**4. Section B has 07 Very Short Answer type questions carrying 02 marks each.**

**5. Section C has 05 Short Answer type questions carrying 03 marks each.**

**6. Section D has 03 Long Answer type questions carrying 05 marks each.**

**7. Section E has 02 questions carrying 04 marks each. One internal choice is given in Q35 against part iii. only.**

## **8. All programming questions are to be answered using Python Language only.**

Time allotted: 3 hours Maximum Marks: 70

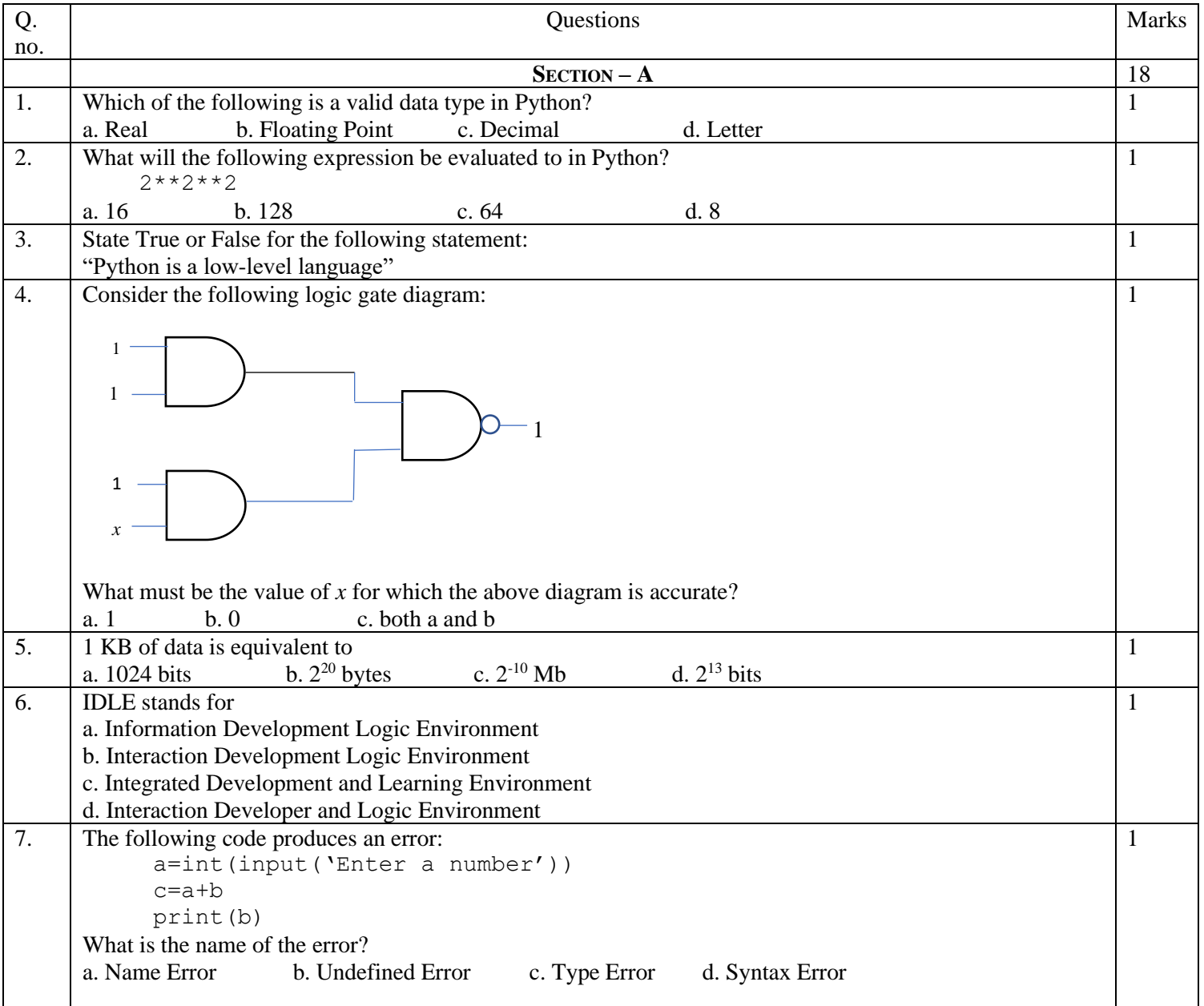

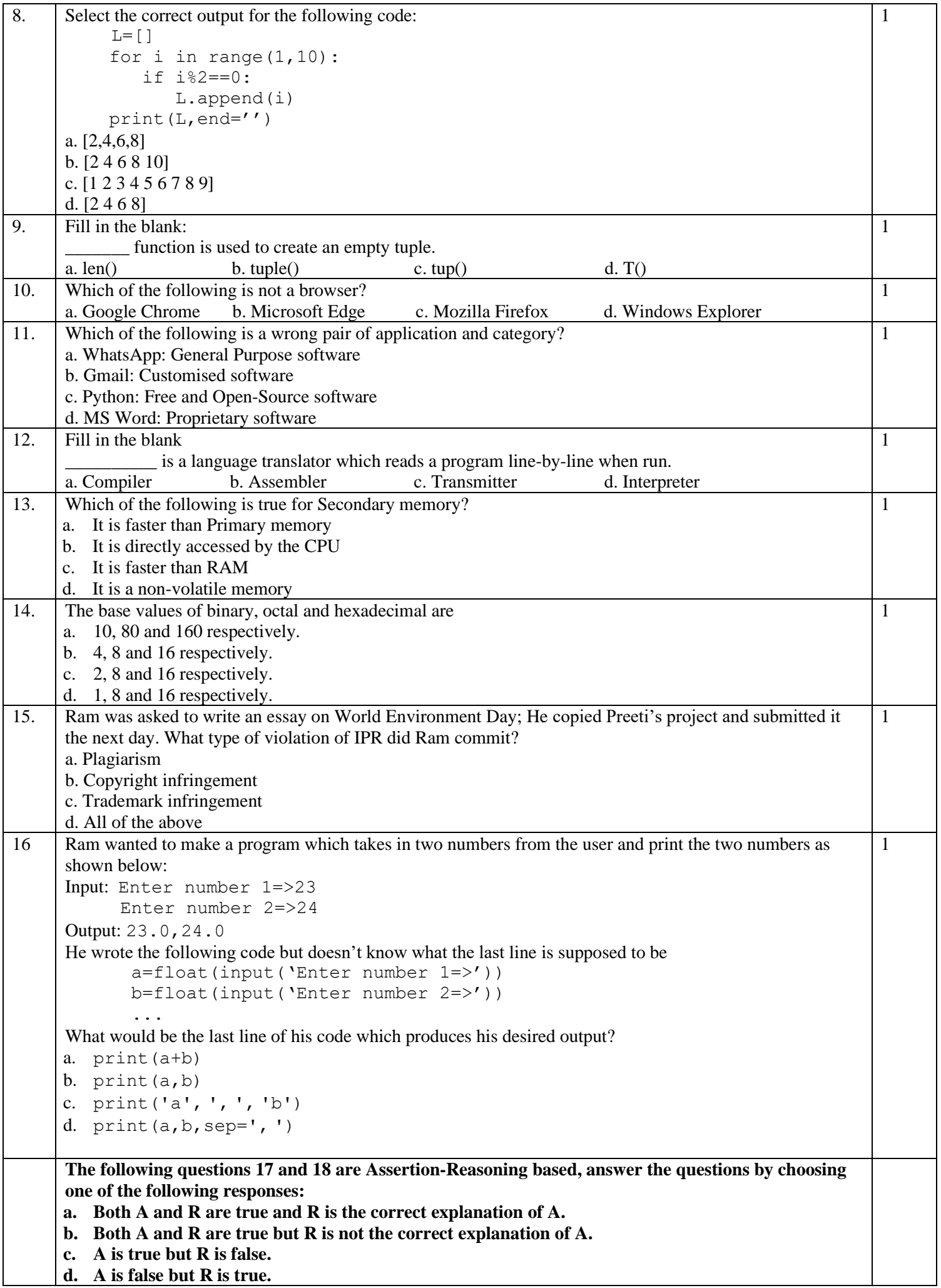

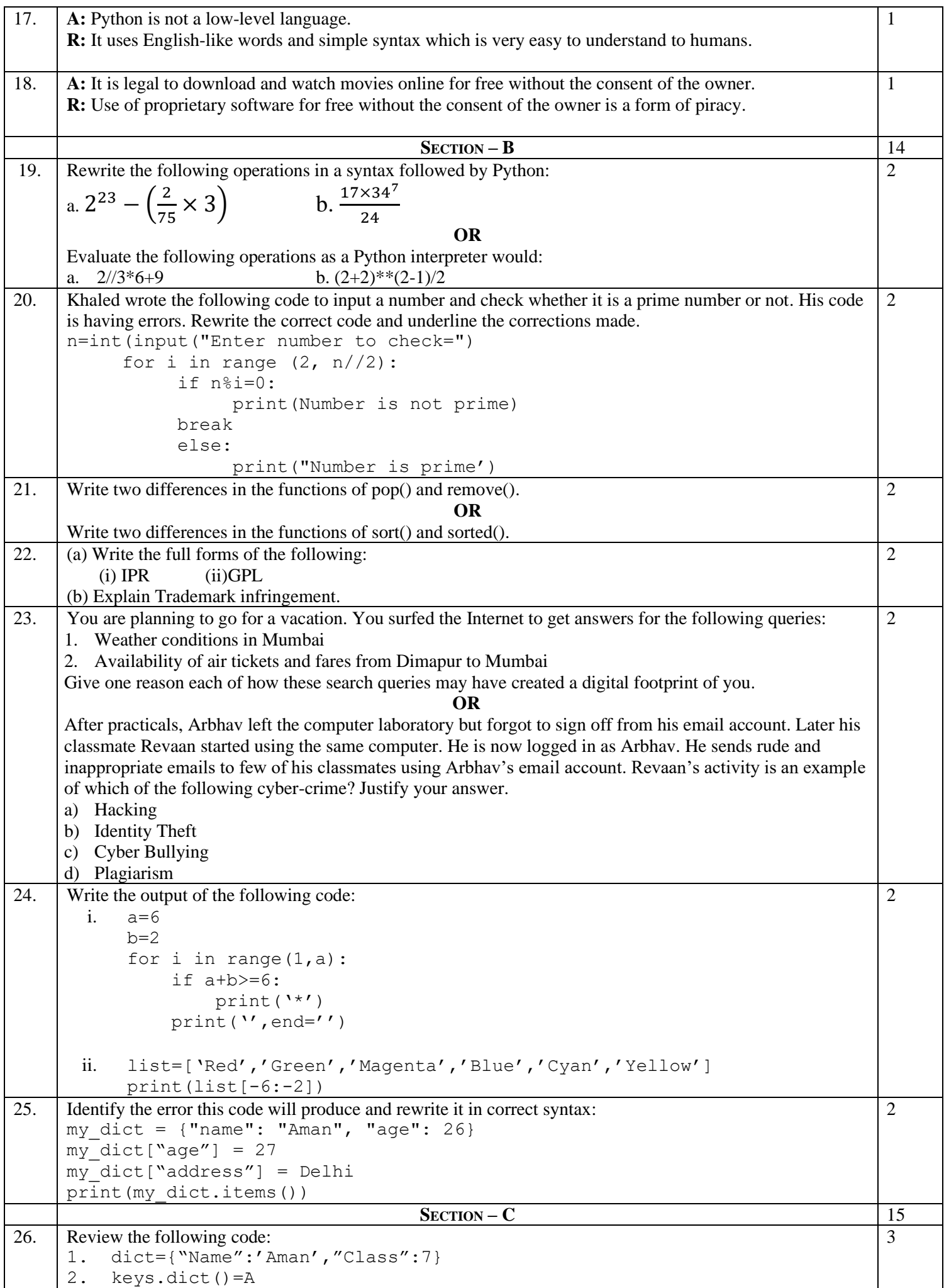

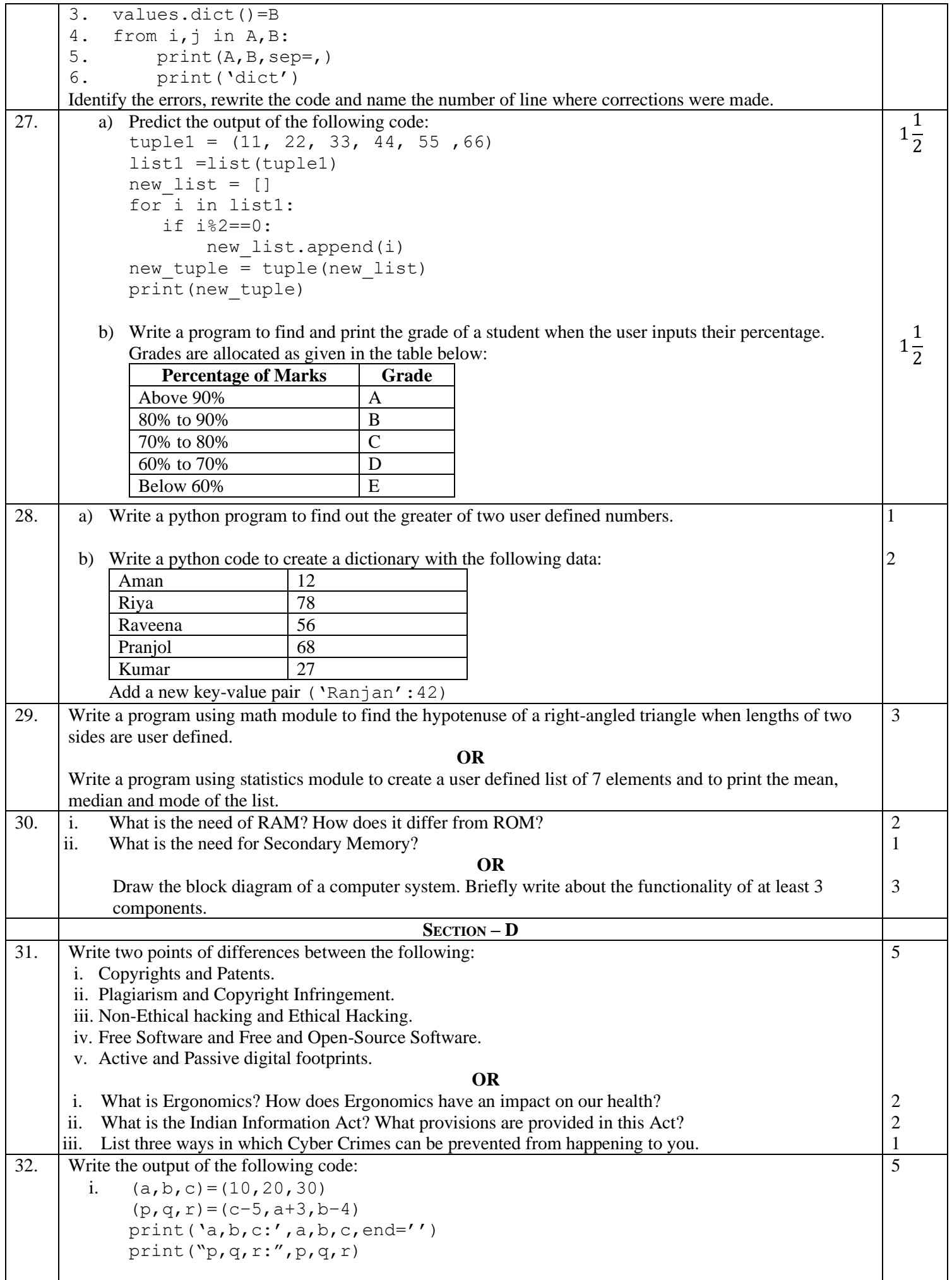

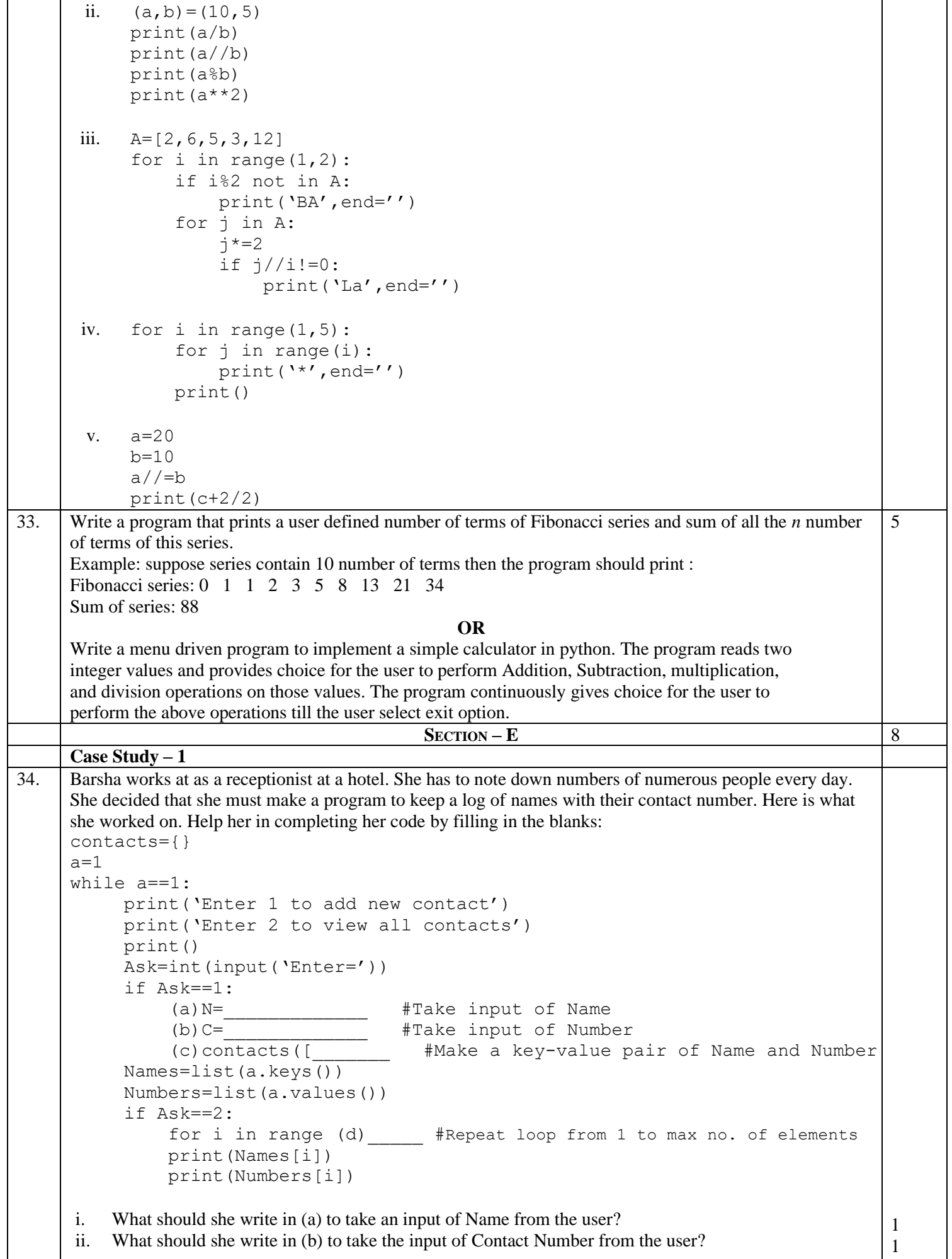

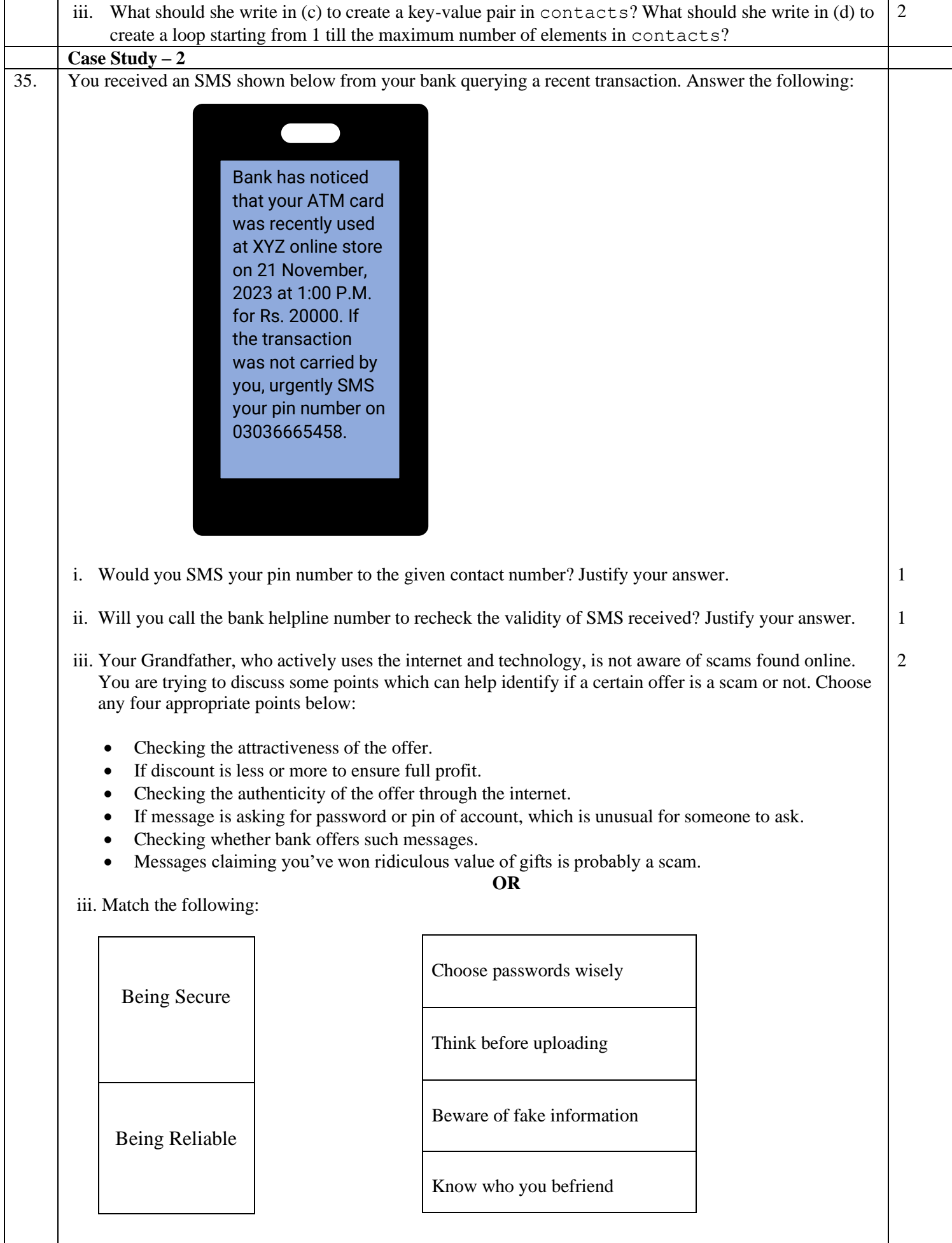